# **load zebet code**

- 1. load zebet code
- 2. load zebet code :7games app baixar aplicativo
- 3. load zebet code :como fazer apostas multiplas no pixbet

## **load zebet code**

#### Resumo:

**load zebet code : Bem-vindo ao estádio das apostas em mka.arq.br! Inscreva-se agora e ganhe um bônus para apostar nos seus jogos favoritos!**  contente:

Limites mínimo, e máximo. de retiradaO valor mínimo de retirada no Betway é R10, enquanto o limite máximo para saque É.R100.000 por cada valor. day. No entanto, esses limites podem variar dependendo da load zebet code atividade de apostas e conta. estado;

Eles geralmente visam processar pedidos de retirada.dentro de 24 horas Hora. Uma vez aprovado, um saque pode aparecer em load zebet code seu banco de{ k 0] tão pouco quanto 2 horas (para e-Wallets) ou até 7 dias(transferência bancária). Você deve verificar o status da load zebet code retirada a 'K0)' nossa história na transação em: Betway.

However, due to local laws, bonuses at UKGC-licensed casinos are very weak or nonexistent: take this into account when making 0 your choice.

Playing at UKGC-licensed casinos lets you take advantage of advanced responsible gambling tools, such as registering to a national 0 database (GamStop) to control your gaming habits even more.

However, no matter which casino you prefer, you must be at least 0 18 years old to gamble. UK players can play at these UKGC-licensed casinos or any international casino that accepts them as 0 a member: both are legal.

Any operator that gets a license from the UKGC can offer legal casino games (including roulette) 0 in both land-based and online forms.

The Gambling Act 2005 is the law that legalized gambling, and the UK Gambling Commission 0 (UKGC) is the agency that regulates it.

If you want to play online roulette in UK, you don't need to worry 0 about legality: all forms of gambling (both land-based and online) are legal in the United Kingdom.

The roulette game has a 0 simple principle: you try to guess where the ball dropped on a spinning wheel will land. There are 37 or 0 38 numbers in total on this wheel, depending on the variant played. Except for one, half are red, and half 0 are black. This design allows many betting options to emerge. For example, you can bet on a single number. You 0 can try your luck with multiple combinations, such as all numbers from 1 to 12. Likewise, bets on which color 0 the outcome will be or odd/even numbers are also accepted.

Each of these betting options has a different chance of winning. 0 For example, the odds of winning bets on a single number are very low, but bets covering 18 numbers (such 0 as red/black) have a very high chance of winning. Payment amounts are determined accordingly: bets with a low chance of 0 winning payout big, and bets with high chances payout low. For your better understanding, a play roulette simulation will work 0 step by step as follows:

In 3D RNG games, you place your bet first. In live games, you have to wait 0 for the dealer's declaration that new bets are being accepted.

In any case, it is sufficient to place casino chips, each 0 with a different monetary value, on top of the betting options on the roulette table. These chips represent your wager 0 and the numbers on them show the value of that bet. For example, if the chip reads "20", it stands 0 for a 20 GBP bet. You can place chips on multiple positions at the same time, that is, you can place 0 multiple bets in a single round.

In 3D RNG games, you start the game by pressing the "spin" button. In live 0 games, after all players have placed their bets, the croupier does it by spinning the wheel and dropping a ball 0 on it.

In any case, the ball will land in a pocket when the spin ends. If your bet covers this 0 pocket, you will get a payout based on your bet type. Otherwise, you can try your luck again in the 0 next round.

## **load zebet code :7games app baixar aplicativo**

que você tem certeza de que algo é verdade. [informal] Eu apostei que o mesmo é bom em load zebet code jogos quando você estava na escola. Eu apostarei que qualquer coisa que quiser ele

é um cafetão. Definição de 'eu aposte/eu apostaria/você poderá apostar'. - Dicionário llins collinsdictionary.

palavra (e... - Facebook m.facebook : WoodwardInglês ; {sp}s

## **load zebet code**

#### **load zebet code**

O Bet Pix Futebol é um aplicativo de apostas esportivas que oferece a melhor experiência de jogo para os seus usuários. Com cotações excelentes, saque rápido e a possibilidade de realizar pagamentos via PIX, esse aplicativo é a versão premiada três vezes e escolhida por todos. Disponível em load zebet code português, inglês e espanhol, ele é compatível com dispositivos Android e IOS.

### **Como usar o Bet Pix Futebol?**

Para usar o Bet Pix Futebol, é necessário realizar um cadastro na plataforma e fazer um depósito mínimo de R\$1,00. Após isso, você poderá começar a apostar em load zebet code diferentes modalidades, como Pix Futebol, NBA, Major Sports e Aviator. O aplicativo também oferece um bônus de boas-vindas para seus novos usuários.

### **O que fazer se tiver dúvidas?**

Caso tenha dúvidas sobre como usar o aplicativo, é recomensável consultar a seção de perguntas frequentes (FAQ) ou entrar em load zebet code contato com o suporte técnico do Bet Pix Futebol. Eles estão à disposição para esclarecer quaisquer dúvidas e ajudar os usuários a desfrutar da melhor experiência de jogo.

#### **Como fazer o download e instalar o aplicativo Bet Pix**

Para fazer o download e instalar o aplicativo Bet Pix, basta seguir as seguintes etapas:

- 1. Acesse o site {nn}.
- 2. Cadastre-se em load zebet code nosso site, preenchendo o formulário de cadastro com as informações pessoais necessárias.
- 3. Realize o login em load zebet code load zebet code conta.
- 4. Desça até o rodapé da página e clique em load zebet code "Download Bet Pix App"
- 5. Instale o aplicativo no seu dispositivo.

#### **Requisitos do sistema**

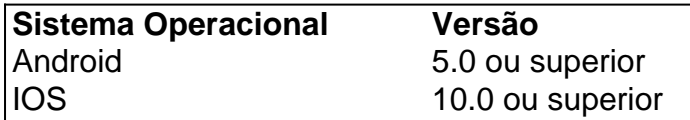

## **load zebet code :como fazer apostas multiplas no pixbet**

Chesse. check [nome] a pattern of inSquares, echesSe[ nome / um jogo para dois jogado m trinta é duas (geralmente preto ou branco) peças(cachiristas ) em load zebet code num iromzesser"com sessenta de quatro -normalmente pretados mas brancos),

e

Author: mka.arq.br Subject: load zebet code Keywords: load zebet code Update: 2024/7/24 16:13:31